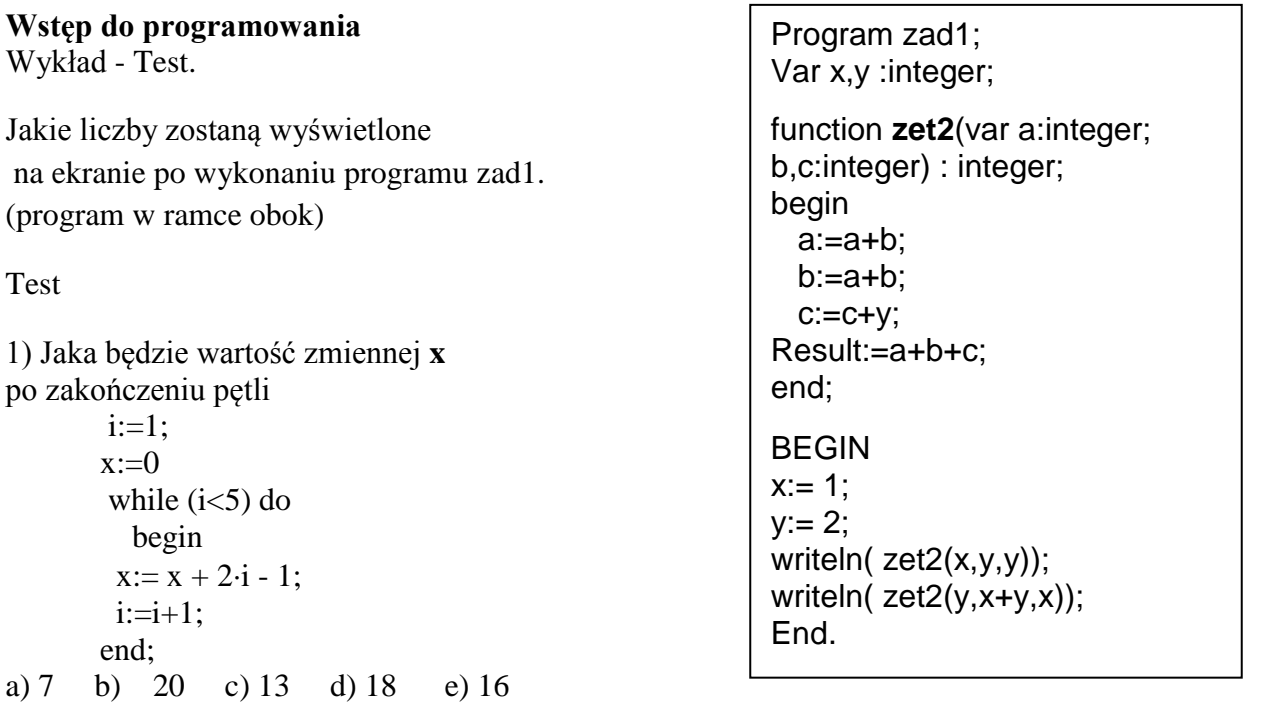

2) Która instrukcja **nie dotyczy** działań na pliku (*var* f: file of byte*;//zm. plikowa, var* x:byte; *//zwykła zmienn*a) a)while not Eof(f) do b)Reset(f) c)write(f, x) d) read(x) e)Close(f)

3) Które przypisanie dla zmiennej okrojonej x (tj. var x : 0..2 ) jest prawidłowe

a)x:=12 div 3 b) x:=4/2 c) x:=1-2 d) x:=byte('1') e) x:=12 mod 3

4) Które wyrażenie jest błędne (var b:byte; i:integer; x:real) (uwaga na zakres i typ) a)  $x:=x+b+1.3$ ; b)  $i:=b+2$ ; c)  $b:=i+10$ ; d)  $b:=b+250$ ; e)  $x:=i+b+1000$ ;

5) Definicja zwykłego konstruktor, ma postać (def klalsy: *TRan=class a:byte; konstructor create(ax:byte); end;)* ma postać

a) constructor Create(ax:bye); b) constructor Create.Tran(ax:bye); c) procedure Create(ax:bye); d)constructor TRan.Create(ax:bye); e) constructor Create(ax );